## **Boost Converter (BoostConv) 5.0**

# **Features**

- $\blacksquare$  Produces a selectable output voltage that is higher than the input voltage
- Input voltage range between  $0.5$  V and  $3.6$  V
- Boosted output voltage range between 1.8 V and 5.25 V
- Source up to 75 mA depending on the selected input and output voltage parameter values
- Two modes of operation: Active and Standby for PSoC 3 or Sleep for PSoC 5LP

# **General Description**

The Boost Converter (BoostConv) component allows you to configure and control the PSoC boost converter hardware block. The boost converter enables input voltages that are lower than the desired system voltage to be boosted to the desired system voltage level. The converter uses an external inductor to convert the input voltage to the desired output voltage.

The BoostConv component is enabled by default at chip startup with an output voltage of 1.9 V. This allows the chip to start up in scenarios where the input voltage to the boost is below the minimum allowable voltage to power the chip. The configuration parameters defined in the component customizer (default  $V_{IN}$  = 1.8 V,  $V_{OUT}$  = 3.3 V, Switching Frequency = 400 kHz) will not take effect until the BoostConv Start() API is called. The BoostConv component parameters can also be adjusted during run time using the provided APIs.

The boost converter has two main operating modes:

- **Active** Active mode is the normal mode of operation where the boost regulator actively generates a regulated output voltage.
- **Standby** Standby mode is a low-power mode of operation with PSoC 3.
- **Sleep -** Sleep mode is a low-power mode of operation with PSoC 5LP.

For more details please refer to Boost Converter section of PSoC Family Datasheet.

## **When to Use the Boost Component**

Use the BoostConv component when the available voltage source for a system is less than the required voltage level to operate the system. The BoostConv component accepts a battery or other input voltage and produces a higher output voltage.

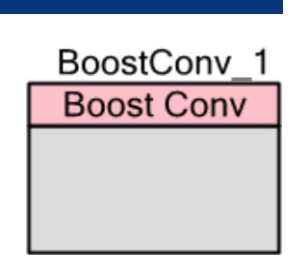

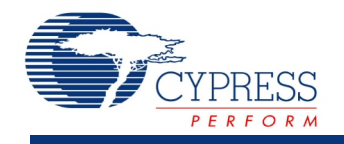

As an example, the system may use a 0.5-V solar cell as the primary power source and rely on the boost block to power the 1.8-V PSoC 3 core. In another application, a 3.3-V system could use the BoostConv component to power a 5.0-V LCD glass.

# **Input/Output Connections**

The BoostConv component requires no connections in the project schematic view. Fixedfunction pins support the boost converter block circuit. The system circuit must provide connections for the input voltage (Vbat), output voltage (Vout), and inductor pin (Ind), and battery ground (Vssb). Refer to the schematic representation shown in the [Functional Description](#page-11-0) section.

# **Component Parameters**

Drag a BoostConv component onto your design and double-click it to open the **Configure** dialog.

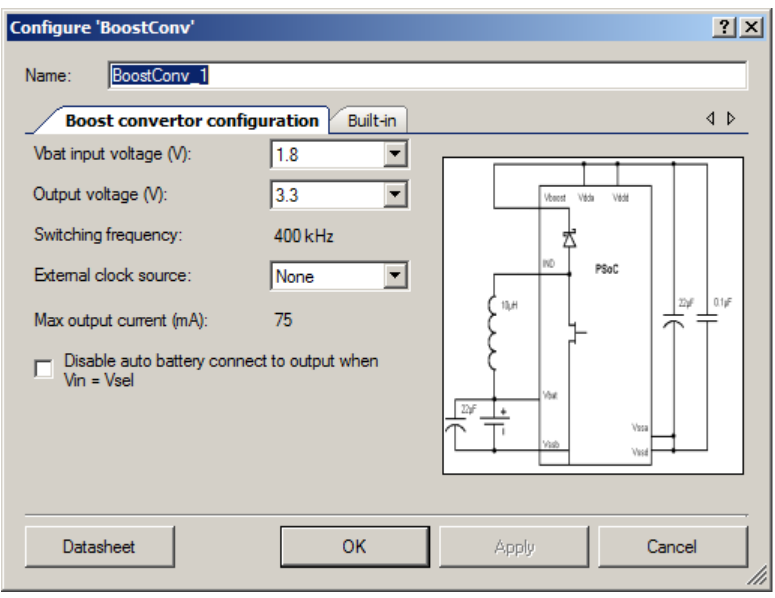

# **Vbat input voltage (V)**

This is the  $V_{BAT}$  or other voltage source that is used as the input voltage to the boost converter block. This system circuit connects this voltage to the Vbat PSoC pin. The input voltage can be between 0.5 V and 3.6 V. This value is used to calculate the estimated maximum output current. The default value is 1.8 V.

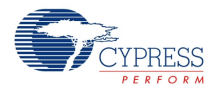

# **Output voltage (V)**

This is the target output voltage that the boost converter block will maintain. Use the drop-down list to select the desired output voltage. Output voltage levels are provided in 0.1-V increments from 1.8 V to 3.6 V and in 0.25-V increments from 4.00 V to 5.25 V. The default value is 3.3 V.

An external Schottky diode is required for output voltages above 3.6 V.

The output voltage value can be modified at run time by using the BoostConv\_SelVoltage() function.

## **Switching frequency**

This is the switching frequency at which the boost converter block will operate. The Switching frequency value is set to 400 kHz for Boost Active mode operation.

The 400-kHz switching frequency is generated using an oscillator internal to the boost converter block.

### **External clock source**

The External 32 kHz to the Boost frequency is the source of the switching signal when the boost converter block is configured to use an external clock. This value is applicable only for PSoC 3 and can be set to any of the following frequencies:

- None
- $\blacksquare$  ECO 32kHz
- $\blacksquare$  ILO 32kHz

For PSoC 5LP this parameter should be set to None.

### **Max output current (mA)**

This is an estimate of the maximum output current available from the boost converter block based on the specified **Vbat input voltage** and **Output voltage** values. This is a read-only value.

## **Disable auto battery connect to output when Vin = Vsel**

When set, disables auto battery connection to output when Vin = Vsel. For more details, see [Functional Description.](#page-11-0)

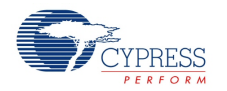

# **Application Programming Interface**

Application Programming Interface (API) routines allow you to configure the component using software. The following table lists and describes the interface to each function. The subsequent sections cover each function in more detail.

By default, PSoC Creator assigns the instance name "BoostConv\_1" to the first instance of a component in a given design. You can rename it to any unique value that follows the syntactic rules for identifiers. The instance name becomes the prefix of every global function name, variable, and constant symbol. For readability, the instance name used in the following table is "BoostConv."

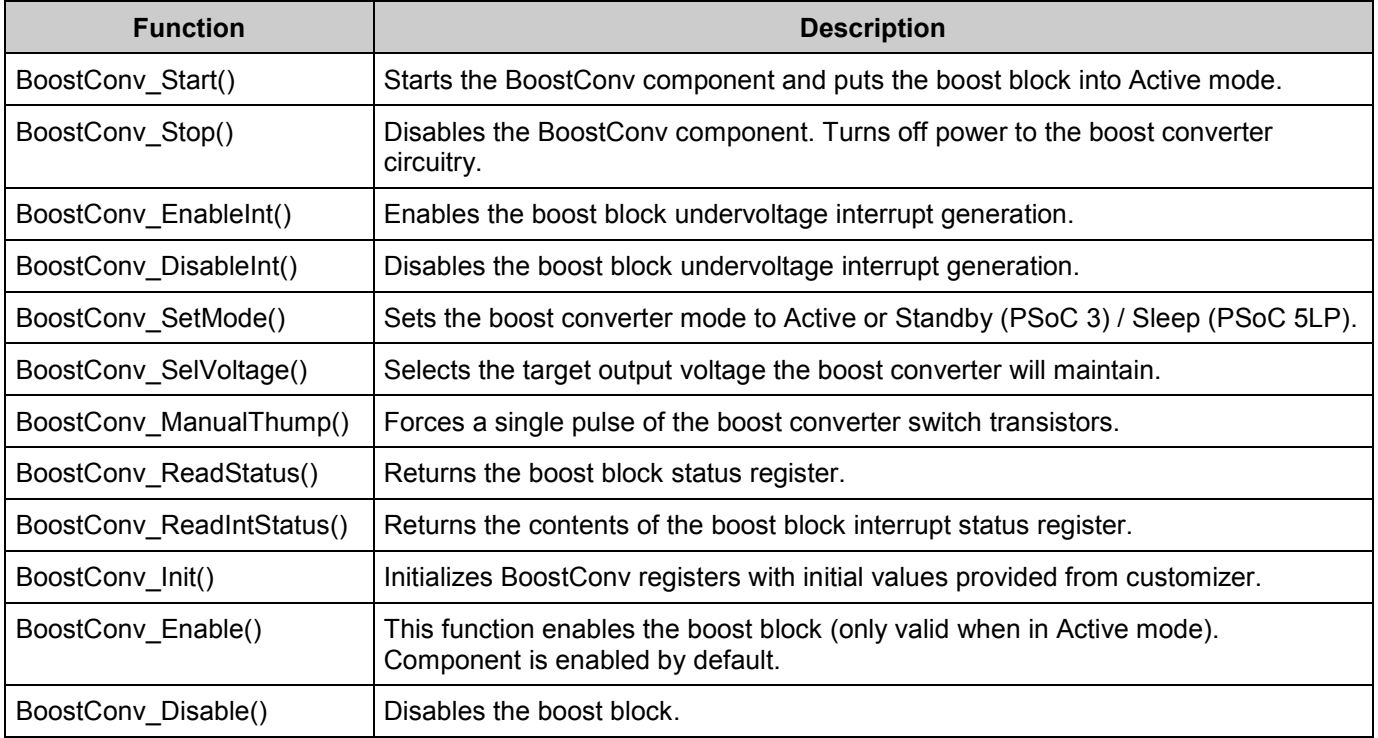

# **PSoC 3 APIs**

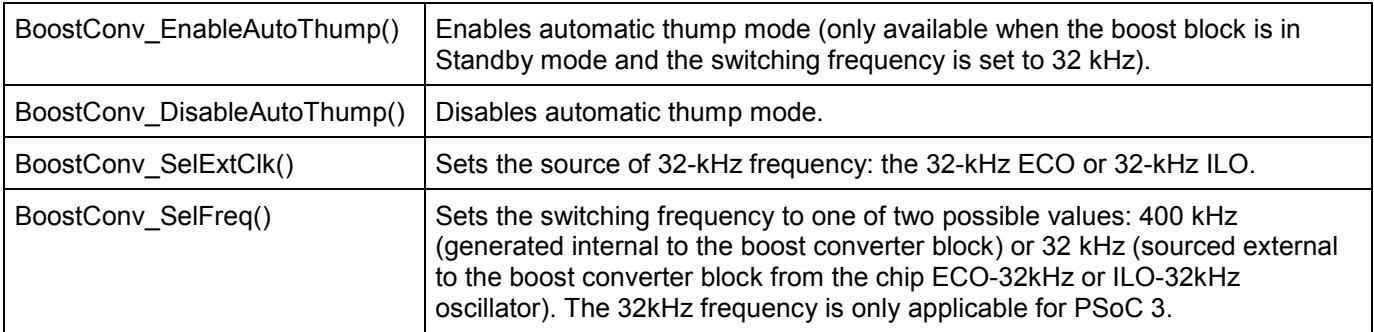

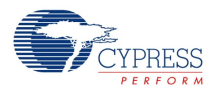

#### **Global Variables**

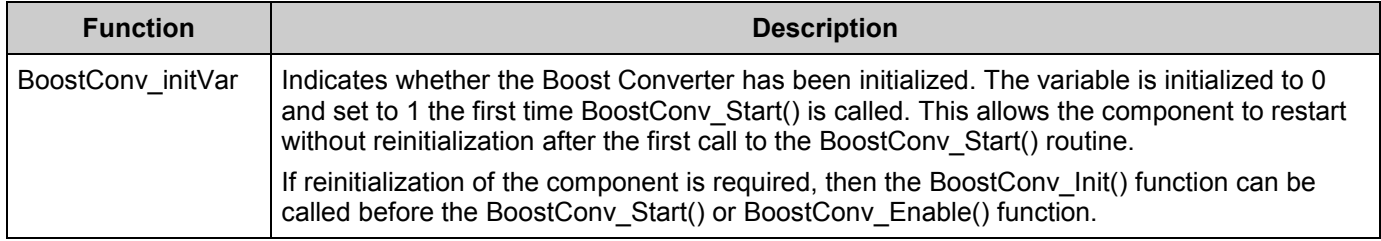

## **void BoostConv\_Start(void)**

- **Description:** Starts the BoostConv component and puts the boost block into Active mode. The component is in this state when the chip powers up. This is the preferred method to begin component operation. BoostConv\_Start() sets the initVar variable, calls the BoostConv\_Init() function, and then calls the BoostConv\_Enable() function.
- **Parameters:** None **Return Value:** None **Side Effects:** If the initVar variable is already set, this function: (1) Sets the initial value of the target output voltage (from the customizer) and mode (Active mode) or restores target output voltage and mode saved in the BoostConv\_Stop() function; (2) Calls the BoostConv\_Enable() function.

### **void BoostConv\_Stop(void)**

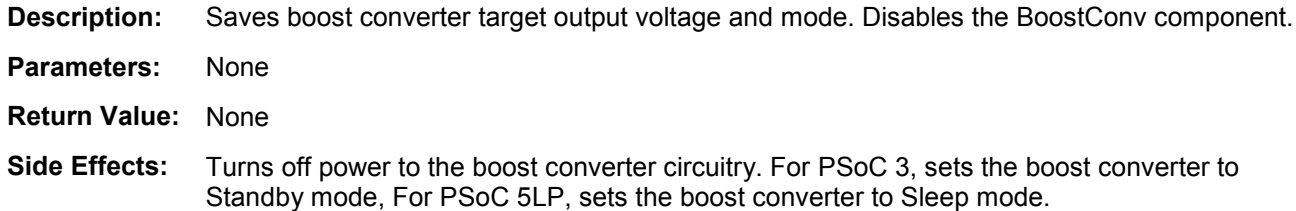

## **void BoostConv\_EnableInt(void)**

**Description:** This function enables the boost block output undervoltage interrupt generation.

- **Parameters:** None
- **Return Value:** None
- **Side Effects:** None

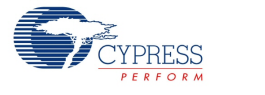

### **void BoostConv\_DisableInt(void)**

**Description:** This function disables the boost block output undervoltage interrupt generation.

**Parameters:** None

**Return Value:** None

**Side Effects:** None

#### **void BoostConv\_SetMode(uint8 mode)**

**Description:** This function sets the boost converter mode: Active and Standby for PSoC 3 or Sleep for PSoC 5LP.

**Parameters:** uint8 mode: Sets the operational mode for the boost block:

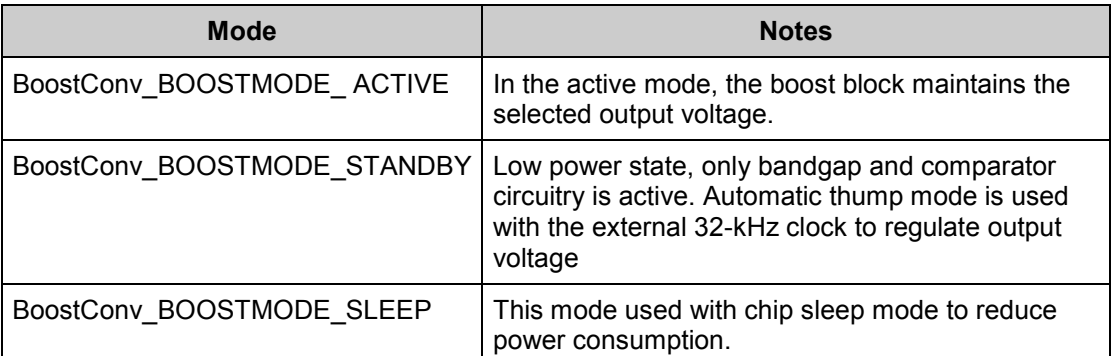

#### **Return Value:** None

**Side Effects:** PSoC 3:

- 1) For Standby mode, this function enables automatic thump mode and sets the switching frequency clock source to the 32-kHz external clock.
- 2) For Active mode this function disables automatic thump mode and sets the switching frequency clock source to the 400-kHz internal clock.

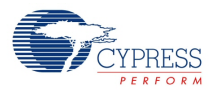

# **void BoostConv\_SelVoltage(uint8 voltage)**

**Description:** This function selects the target output voltage the boost converter will maintain.

Parameters: uint8 voltage: The target output voltage for the boost converter block. Output voltages above 3.6 V require an external Schottky diode.

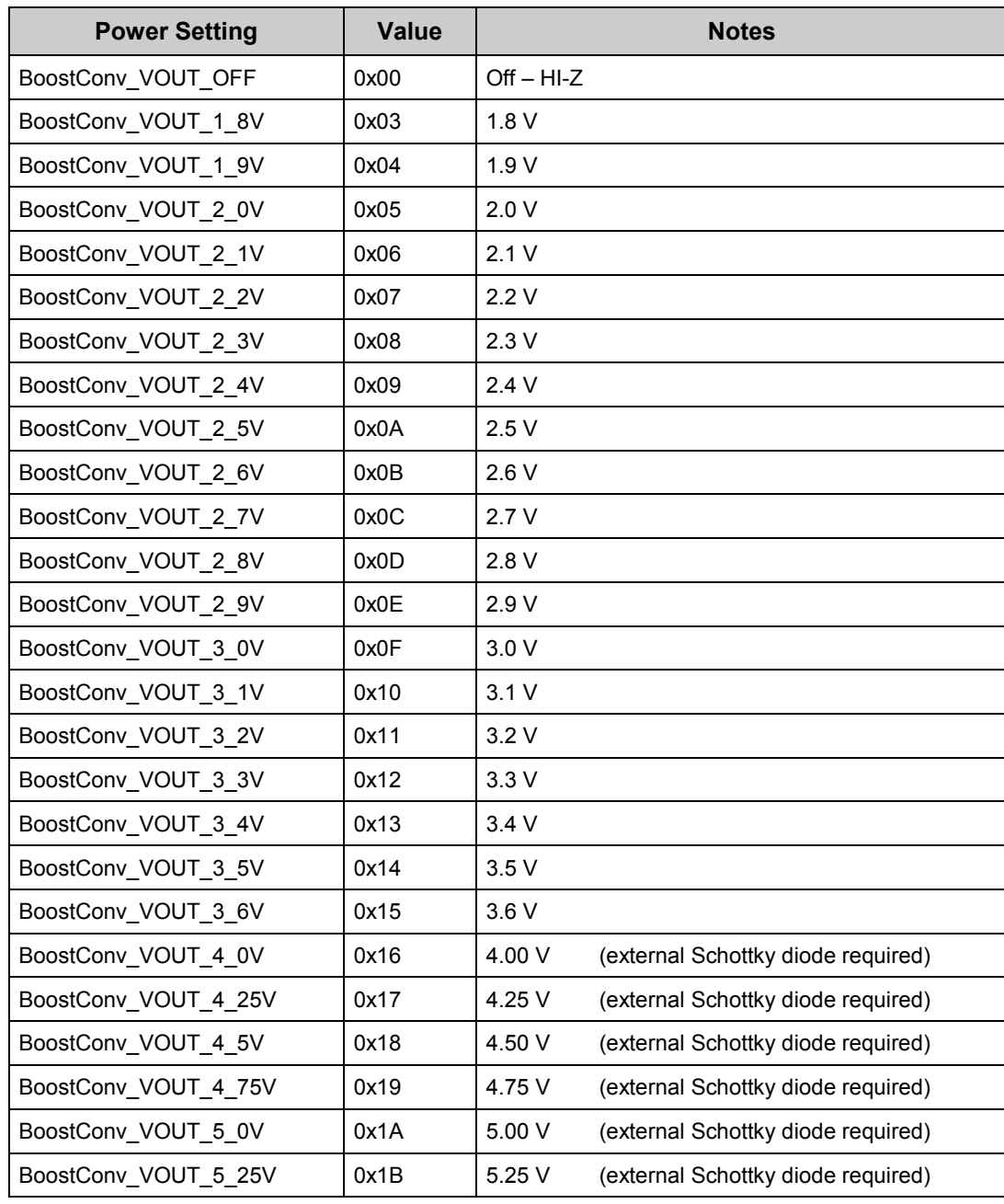

**Return Value:** None

**Side Effects:** Function will take affect only when the Boost is enabled.

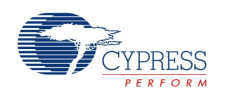

### **void BoostConv\_ManualThump(void)**

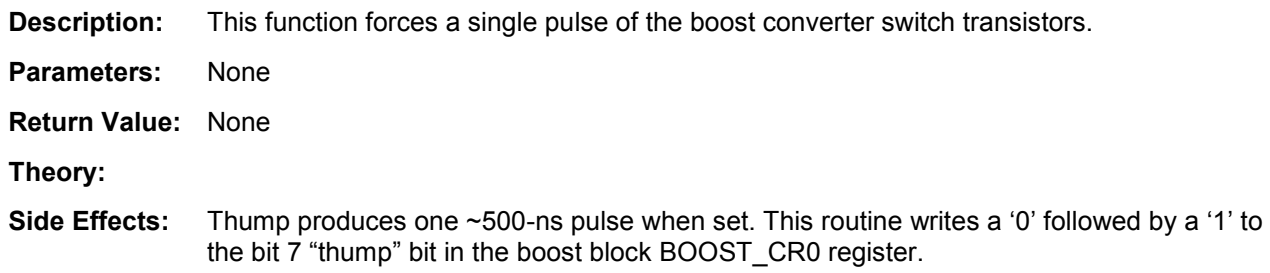

### **uint8 BoostConv\_ReadStatus(void)**

**Description:** This function returns the contents of the boost block status register.

#### **Parameters:** None

**Return** 

uint8 boost block status register: BOOST\_SR:

**Value:**

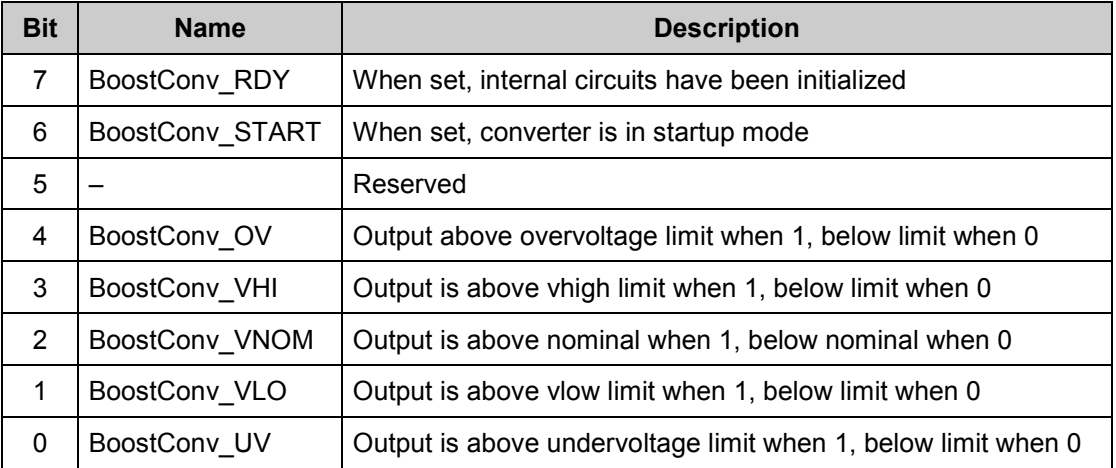

**Side Effects:** None

### **void BoostConv\_ReadIntStatus(void)**

- **Description:** This function returns the contents of the boost block interrupt status register.
- **Parameters:** None
- **Return Value:** uint8 Boost interrupt status register BOOST\_SR2 bit 0: When set, a Boost Output Undervoltage event has occurred.
- **Side Effects:** None

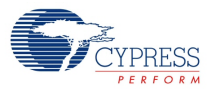

### **void BoostConv\_Init(void)**

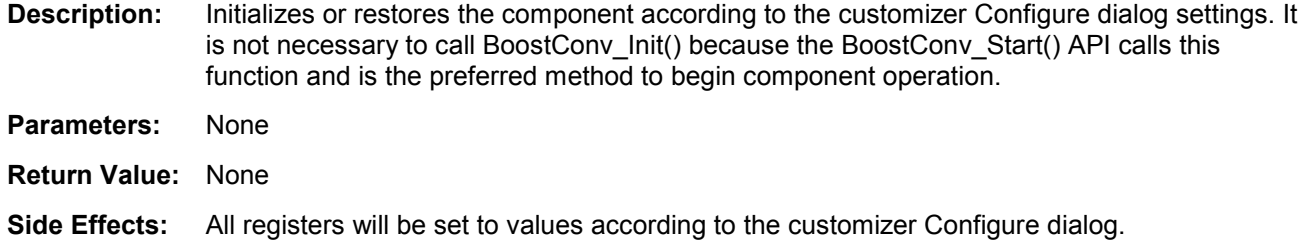

### **void BoostConv\_Enable(void)**

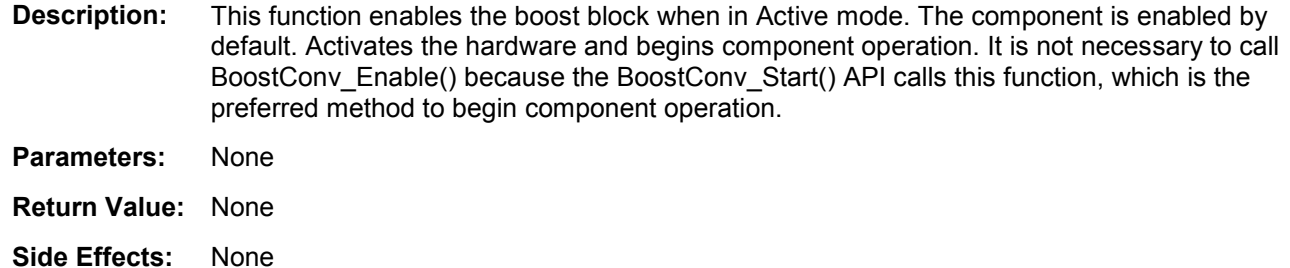

### **void BoostConv\_Disable(void)**

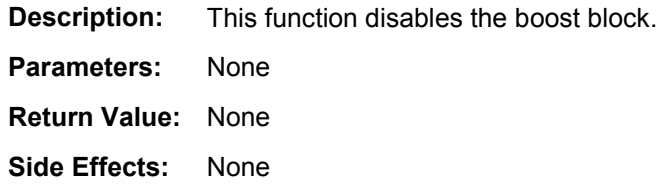

## **PSoC 3 API**

# **void BoostConv\_EnableAutoThump(void)**

**Description:** This function enables automatic thump mode. The AutoThump mode is available only when the boost block is in the Standby mode. The switching frequency clock source for the boost block must be set to the 32-kHz external clock. In this mode, standby boost operation is accomplished by generating a boost switch pulse on each edge of the switching clock when the output voltage is below the selected value.

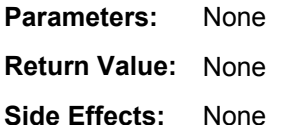

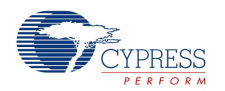

### **void BoostConv\_DisableAutoThump(void)**

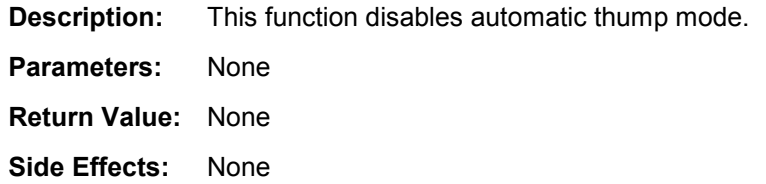

### **void BoostConv\_SelExtClk(uint8 source)**

**Description:** This function sets the source of 32-kHz frequency: the chip's ECO-32kHz or ILO-32kHz.

**Parameters:** uint8 source: The source of 32-kHz frequency.

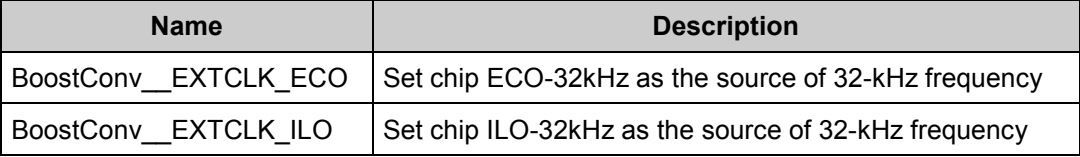

**Return Value:** None

**Side Effects:** None

### **void BoostConv\_SelFreq(uint8 frequency)**

**Description:** This function sets the switching frequency to one of two possible values. 400kHz (which is generated internal to the Boost Converter block with a dedicated oscillator) or 32kHz (which comes from the chips ECO-32kHz or ILO-32kHz).The 32kHz frequency is only applicable for PSoC 3.

**Parameters:** uint8 switch freq: The desired switching frequency.

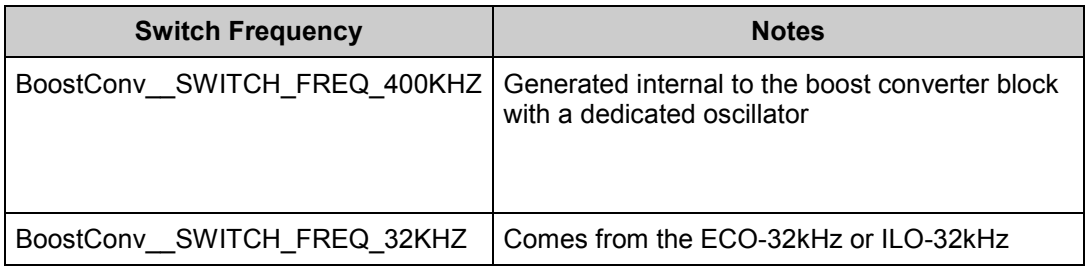

#### **Return Value:** None

**Side Effects:** None

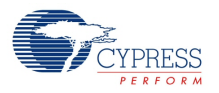

# **MISRA Compliance**

This section describes the MISRA-C:2004 compliance and deviations for the component. There are two types of deviations defined:

- project deviations deviations that are applicable for all PSoC Creator components
- specific deviations deviations that are applicable only for this component

This section provides information on component-specific deviations. Project deviations are described in the MISRA Compliance section of the *System Reference Guide* along with information on the MISRA compliance verification environment.

The Boost Converter component does not have any specific deviations.

# **Sample Firmware Source Code**

PSoC Creator provides many example projects that include schematics and example code in the Find Example Project dialog. For component-specific examples, open the dialog from the Component Catalog or an instance of the component in a schematic. For general examples, open the dialog from the Start Page or **File** menu. As needed, use the **Filter Options** in the dialog to narrow the list of projects available to select.

Refer to the "Find Example Project" topic in the PSoC Creator Help for more information.

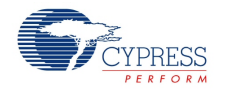

# <span id="page-11-0"></span>**Functional Description**

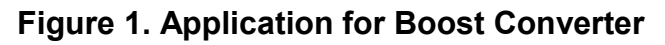

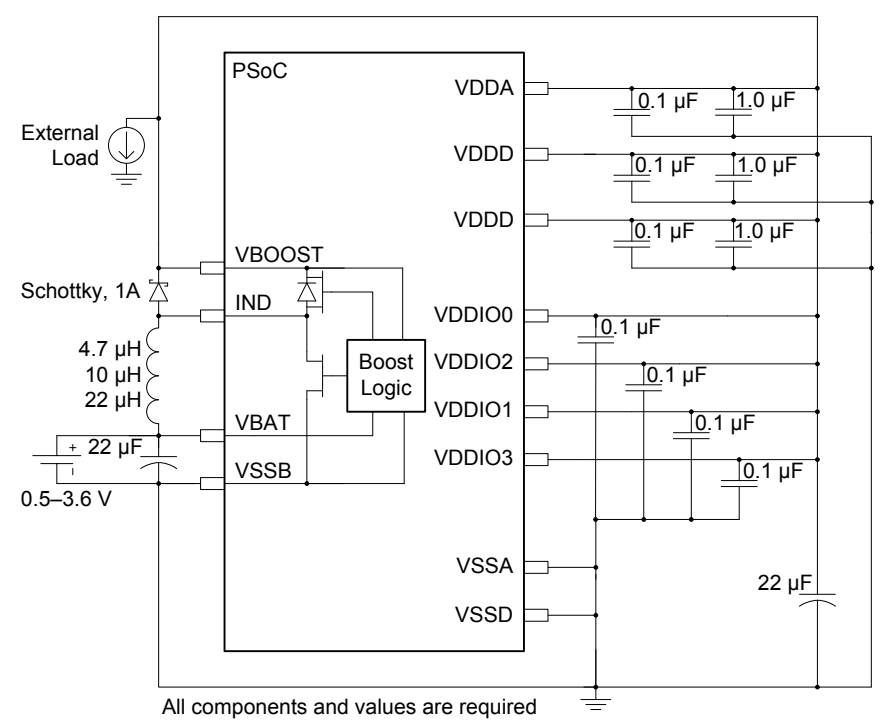

The boost block circuit is enabled by default to support scenarios in which processor startup is powered by the  $V_{\text{BOOST}}$  voltage. The boost block is configured for Active mode with an output voltage of 1.9 V by default. When a BoostConv component is placed in a project, it provides access to the configuration registers for the boost hardware block. The BoostConv\_Start() function configures the BoostConv component with the settings made in the component configuration dialog.

Boost block registers are powered from the  $V_{\text{BOOST}}$  supply. The  $V_{\text{BOOST}}$  output cannot be allowed to fall below 1.4 V. You can expect to lose register contents if  $V_{\text{BOOST}}$  is allowed to fall below 1.4 V. The firmware must reload these registers if such these conditions occur.

The boost converter hardware uses the fixed-function pins on the chip shown in the schematic above. These signals are not shown on the BoostConv component.

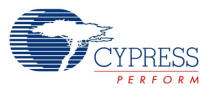

## **Operation with Input Voltage Greater Than Programmed Output Voltage**

When Control register 2 (BOOST  $CR2$ ): Bit 1 (eqoff) = 0, the output voltage will track the input voltage when the input is greater than the programmed output voltage. This is shown below:

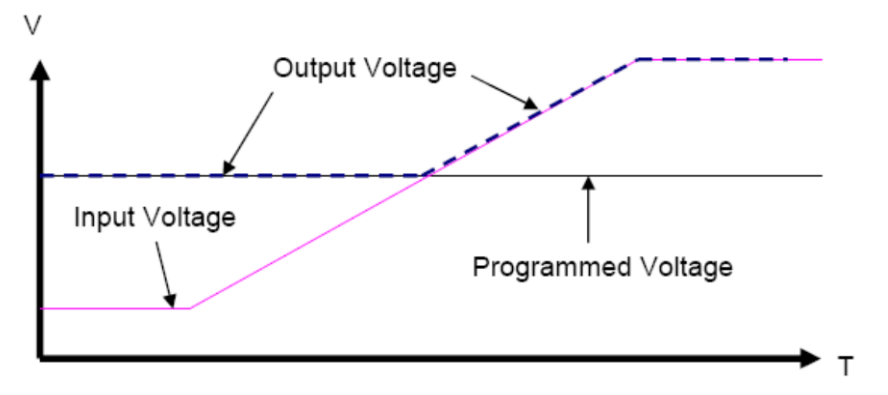

- Output Voltage = Programmed voltage when Input < Programmed
- $\blacksquare$  Output Voltage = Input voltage when Input > Programmed

When Control register 2 (BOOST CR2): Bit 1 (egoff) = 1, the output voltage does not track until either the optional external Schottky diode or inherent internal silicon diode between the inductor pin and output are forward biased. The effect of this is that the output voltage tracks input with a diode drop, as shown below:

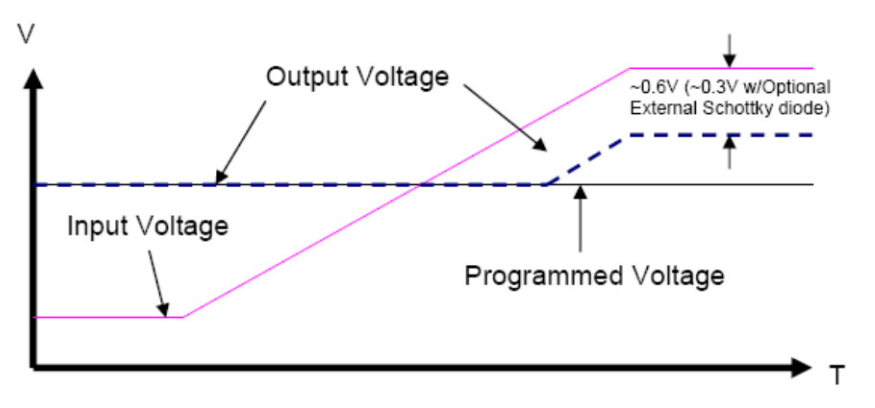

- Output Voltage = Programmed voltage when Input < Programmed
- $\blacksquare$  Output Voltage = Input voltage diode drop when Input > Programmed + diode drop

For Boost modes and Chip and Boost Power Modes Compatibility details please refer to Boost Converter section of PSoC Family Datasheet.

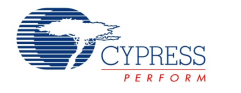

### **Design Guide**

The Boost Converter component supports features that are not supported by the silicon. Refer to the Component Errata section. This design guide must be followed in order to meet the characterization specification.

#### **Limitations**

1. The valid output voltage range must be between 1.8 V to 5.0 V. Refer to the highlighted sections in the figure below for the compatible Vbat and Vout values.

Maximum output current is 50 mA. Lower limits apply to some Vbat/Vout voltage combinations.

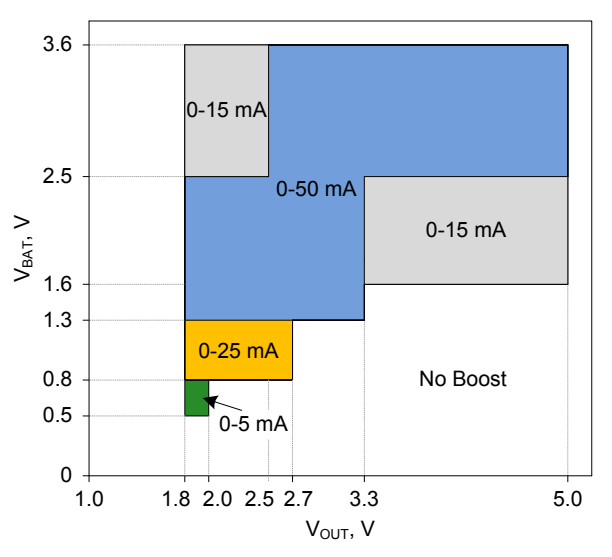

2. There are temperature range restrictions based on the boost Vbat to Vout voltages. Refer to the figure below.

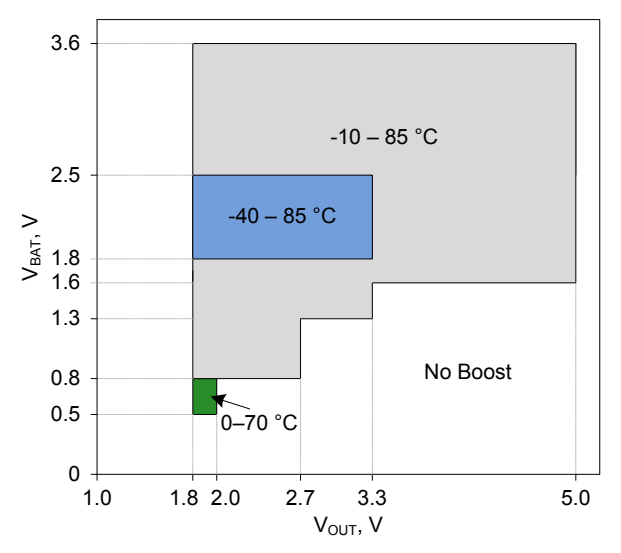

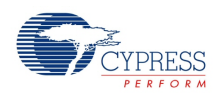

3. The allowed inductor values depend on the boost Vbat to Vout voltages. Refer to the figure below.

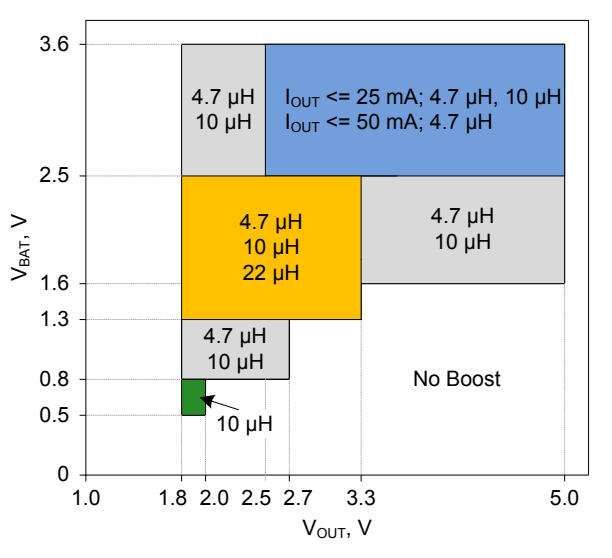

- 4. A Schottky diode is always required for all output voltages.
- 5. The switching frequency can only be 400 kHz. Do not use other switching frequencies.
- 6. The **Disable auto battery connect to output when Vin = Vsel** feature is not supported and should not be used.

#### **Boost Design Process**

Correct operation of the boost converter requires specific component values determined for each designs unique operating conditions. The  $C_{BAT}$  capacitor, Inductor, Schottky diode, and  $C_{BOOST}$ capacitor components are required with the values specified in the Device datasheet. The only variable component value is the inductor  $L_{\text{BOOST}}$  which is primarily sized for correct operation of the boost across operating conditions and secondarily for efficiency. Additional operating region constraints exist for  $V_{\text{OUT}}$ ,  $V_{\text{BAT}}$ ,  $I_{\text{OUT}}$ , and  $T_{\text{A}}$ .

The following steps must be followed to determine boost converter operating parameters and L<sub>BOOST</sub> value.

- 1. Choose desired  $V_{BAT}$ ,  $V_{OUT}$ ,  $T_A$  and  $I_{OUT}$  operating condition ranges for the application.
- 2. Determine if  $V_{BAT}$  and  $V_{OUT}$  ranges, ambient temperature ( $T_A$ ) range, and desired output current ( $I<sub>OUT</sub>$ ) range meet the limitation requirements as outlined in **Limitations** section.
- 3. Find the allowed inductor values based on inductor limitation as shown in the figure in **Limitations** section.
- 4. Based on the allowed inductor values, inductor dimensions, inductor cost, boost efficiency, and  $V_{RIPPLE}$  choose the optimum inductor value for the system. Boost efficiency and  $V_{RIPPLE}$  typical values are provided in the **Efficiency vs V<sub>BAT</sub>** and V<sub>RIPPLE</sub> vs V<sub>BAT</sub> charts, available in the boost electrical specification section of the device datasheet. In general, if high efficiency and low  $V_{RIPPLE}$  are most important, then the highest allowed

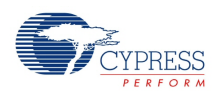

inductor value should be used. If low inductor cost or small inductor size are most important, then one of the smaller allowed inductor values should be used. If the allowed  $inductor(s)$  efficiency,  $V_{RIPPLE}$ , cost or dimensions are not acceptable for the application than an external boost regulator should be used.

# **Resources**

The BoostConv component uses the dedicated boost converter hardware block in the silicon.

# **API Memory Usage**

The component memory usage varies significantly, depending on the compiler, device, number of APIs used and component configuration. The following table provides the memory usage for all APIs available in the given component configuration.

The measurements have been done with the associated compiler configured in Release mode with optimization set for Size. For a specific design the map file generated by the compiler can be analyzed to determine the memory usage.

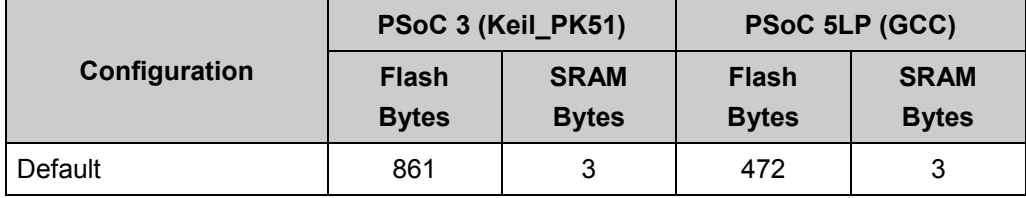

# **PSoC 3 DC and AC Electrical Characteristics**

Unless otherwise specified in the tables below, operating conditions are:  $V_{BAT} = 2.4 V$ ,  $V_{OUT} = 2.7$ V,  $I_{\text{OUT}}$  = 40 mA,  $F_{SW}$  = 400 kHz,  $L_{\text{BOOST}}$  = 10 µH,  $C_{\text{BOOST}}$  = 22 µF || 0.1 µF.

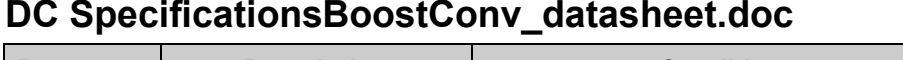

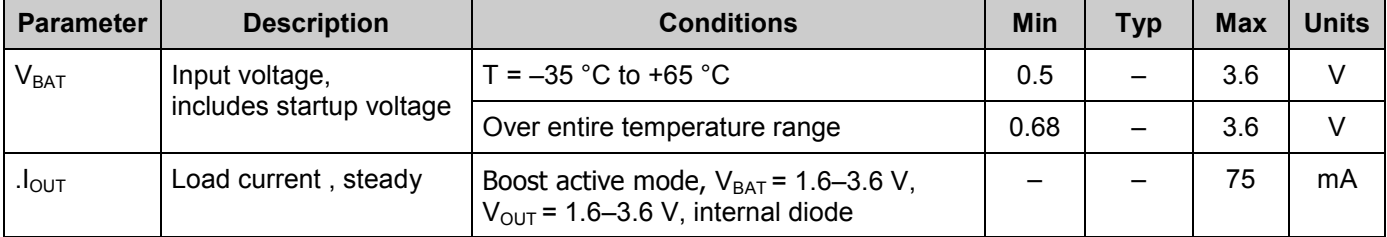

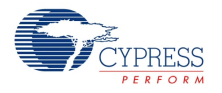

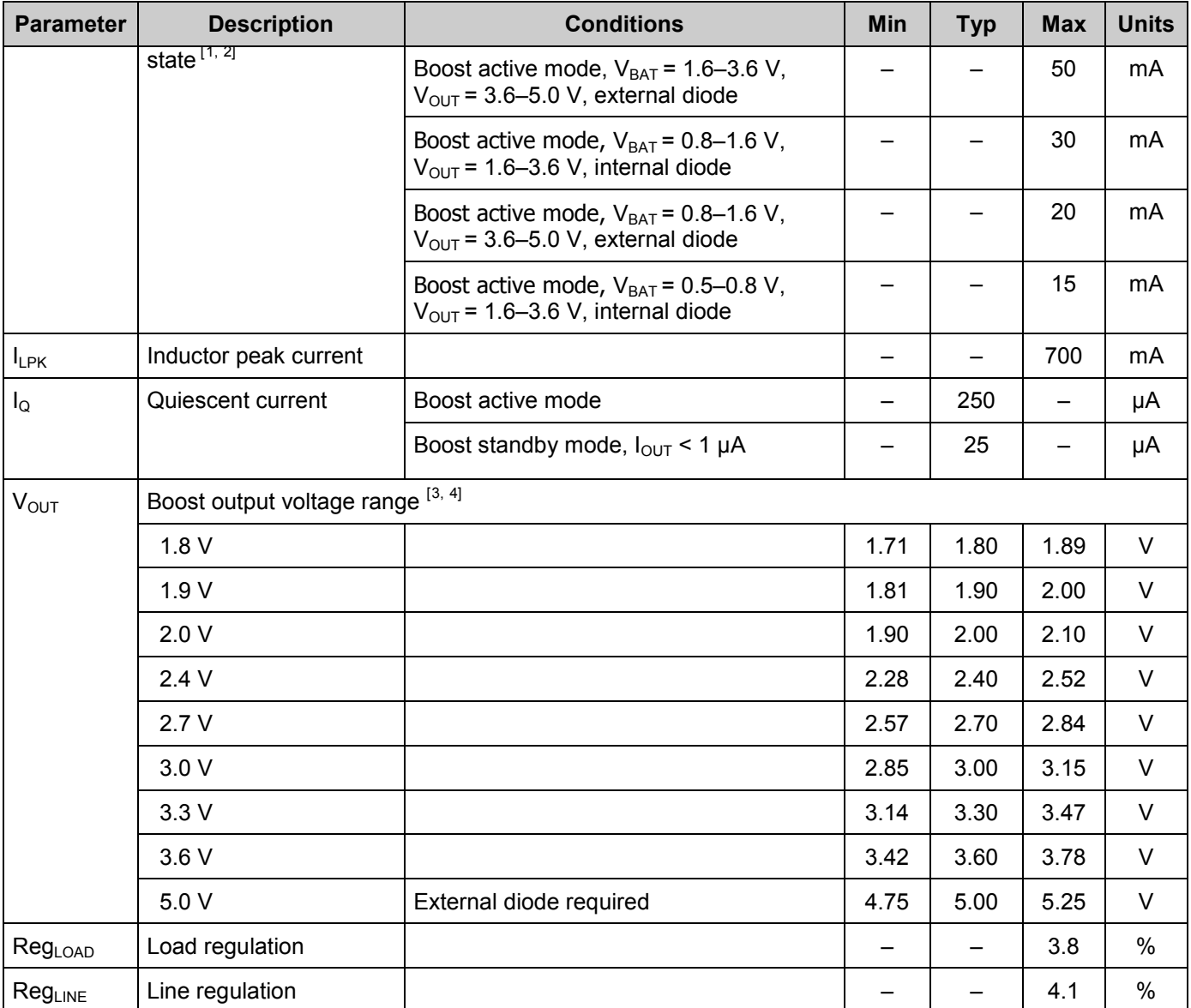

<span id="page-16-0"></span>1. For output voltages above 3.6 V, an external diode is required.

<span id="page-16-1"></span>2. Maximum output current applies for output voltages ≤ 4x input voltage.

<span id="page-16-2"></span>3. Based on device characterization (Not production tested).

<span id="page-16-3"></span>4. At boost frequency at 400 kHz,  $V_{\text{OUT}}$  is limited to 4  $\times$  V<sub>BAT</sub>.

# **AC SpecificationsBoostConv\_datasheet.doc**

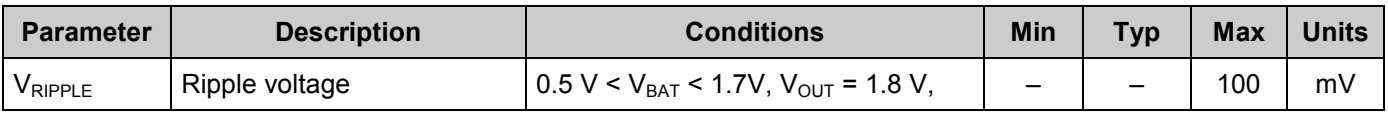

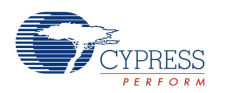

 $\overline{a}$ 

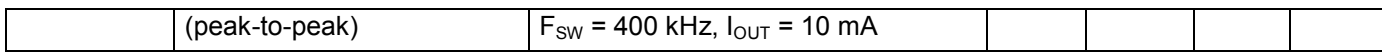

#### **Recommended External Components for Boost Circuit**

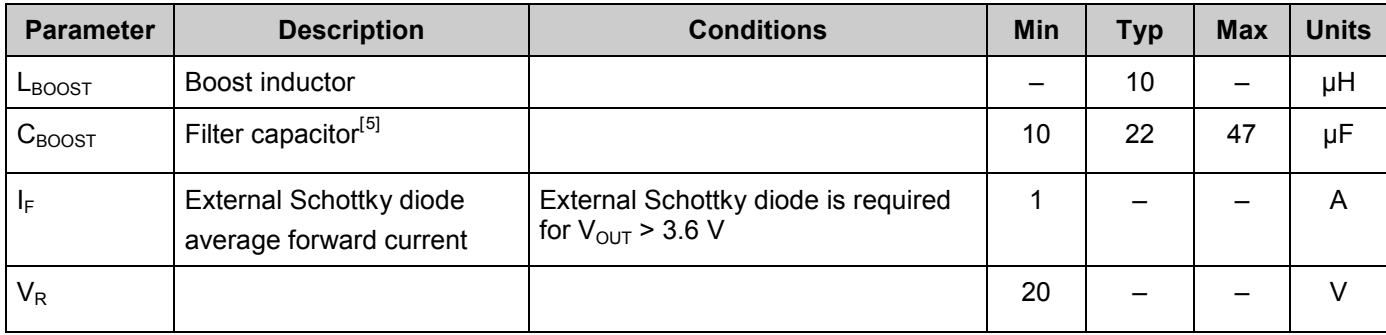

# **PSoC 5LP DC and AC Electrical Characteristics**

Unless otherwise specified in the tables below, operating conditions are:  $L_{\text{BOOST}} = 10 \mu H$ ,  $C_{\text{BOOST}}$  $= 22 \mu$ F || 0.1  $\mu$ F, 2 < Vbat: Vout <= 4.

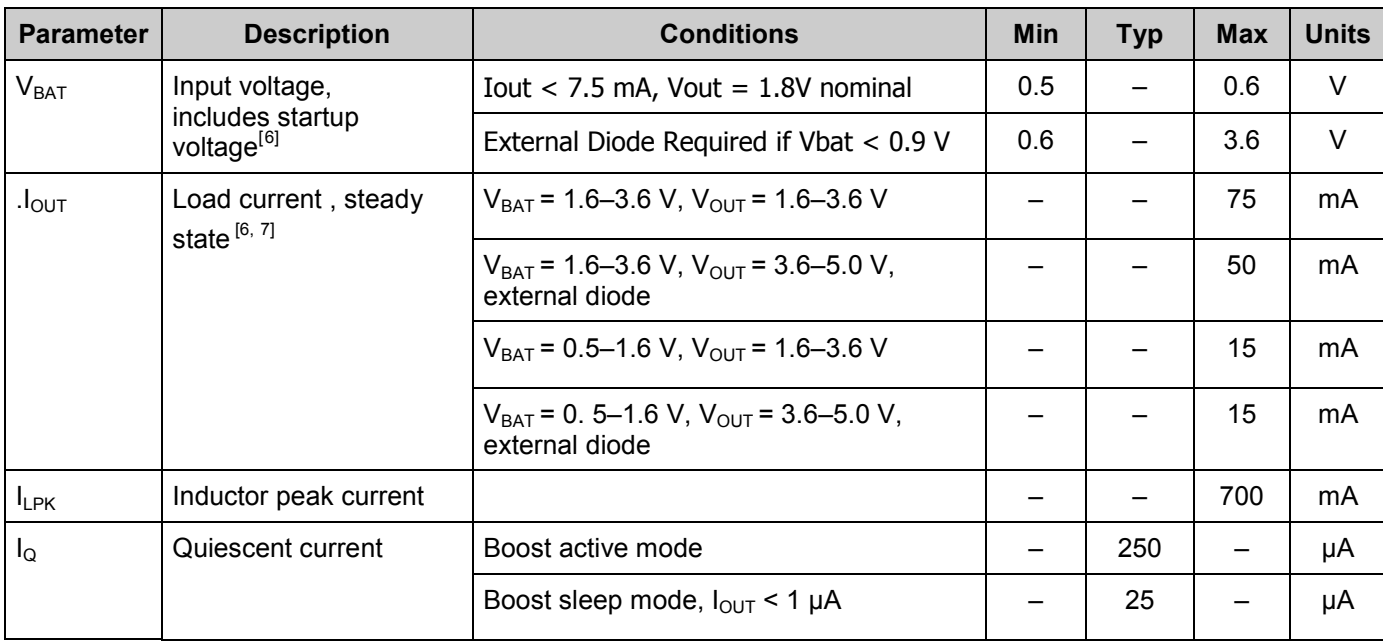

#### **DC SpecificationsBoostConv\_datasheet.doc**

<span id="page-17-0"></span>5. Based on device characterization (Not production tested).

<span id="page-17-1"></span>6. For  $V_{BAT}$  ≤ 0.9 V or  $V_{OUT}$  ≥ 3.6 V, an external diode is required.

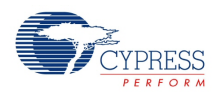

 $\overline{a}$ 

<span id="page-17-2"></span><sup>7.</sup> If powering the PSoC from boost with Vbat = 0.5 V, the IMO must be 3 MHz at startup.

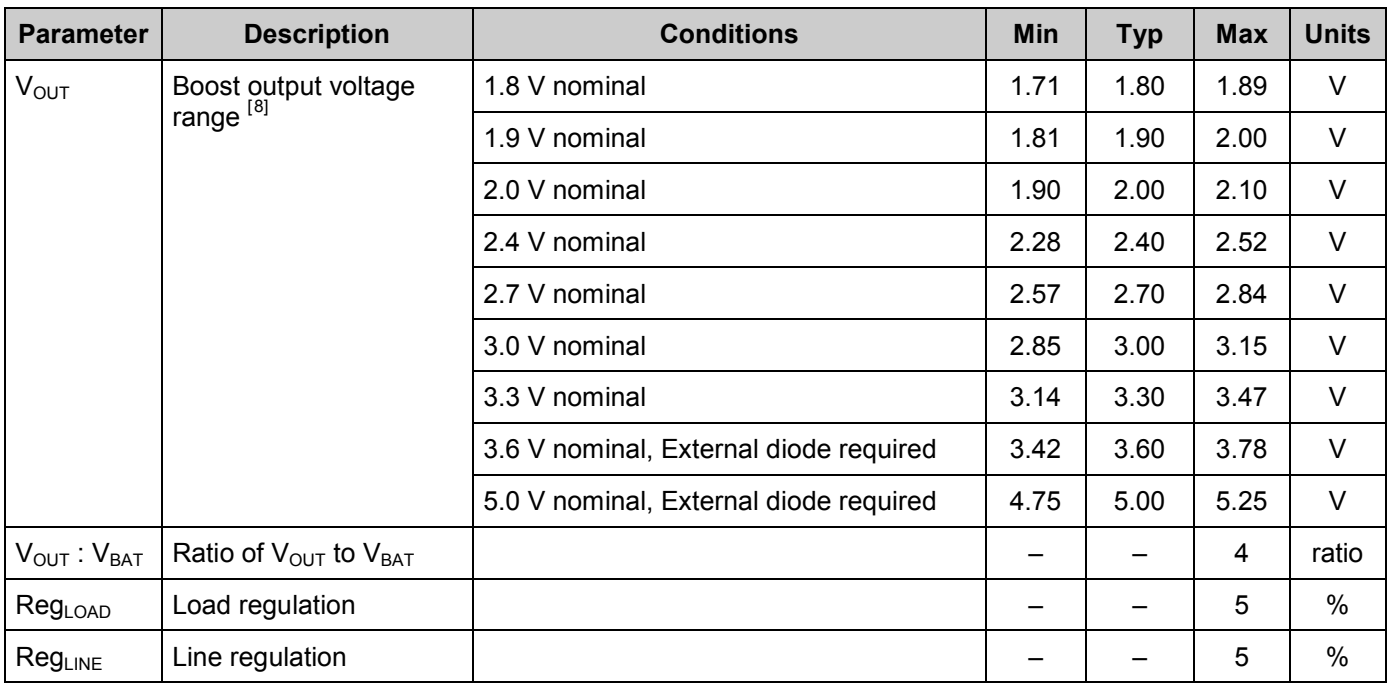

<span id="page-18-0"></span>8. Based on device characterization (Not production tested).

# **AC SpecificationsBoostConv\_datasheet.doc**

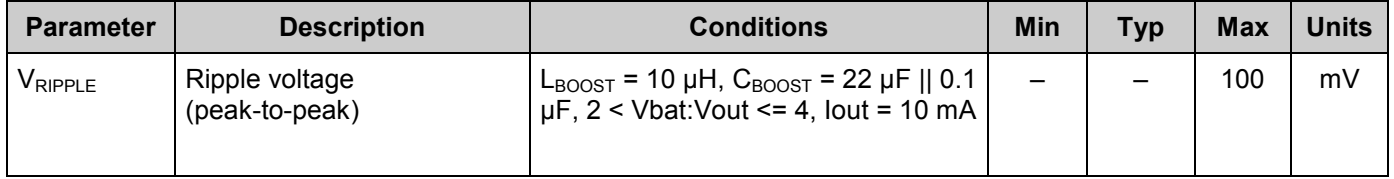

### **Recommended External Components for Boost Circuit**

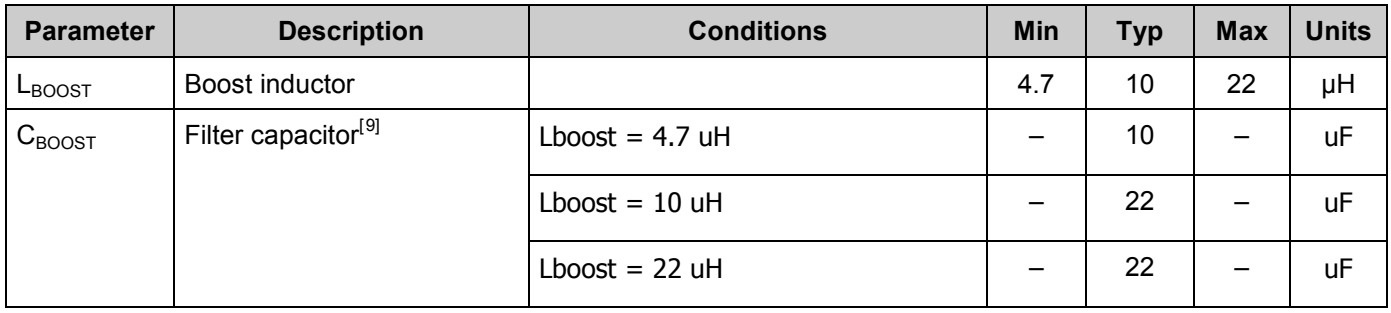

9. Based on device characterization (Not production tested).

<span id="page-18-1"></span>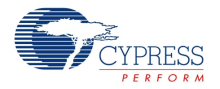

 $\overline{a}$ 

 $\overline{a}$ 

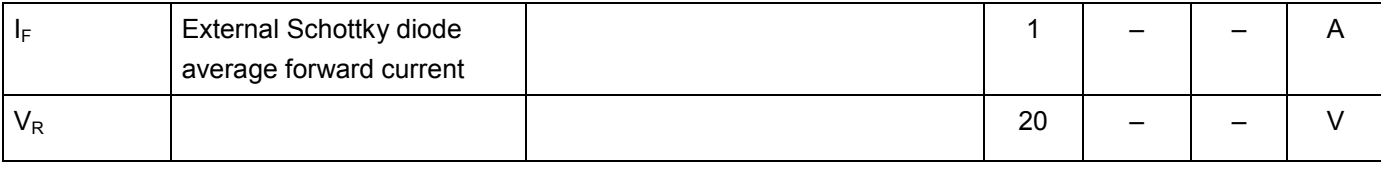

# **Component Errata**

This section lists known problems with the component.

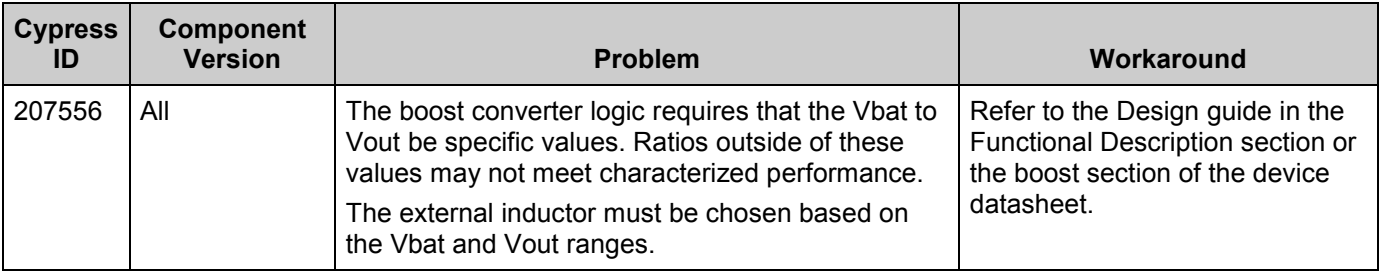

# **Component Changes**

This section lists the major changes in the component from the previous version.

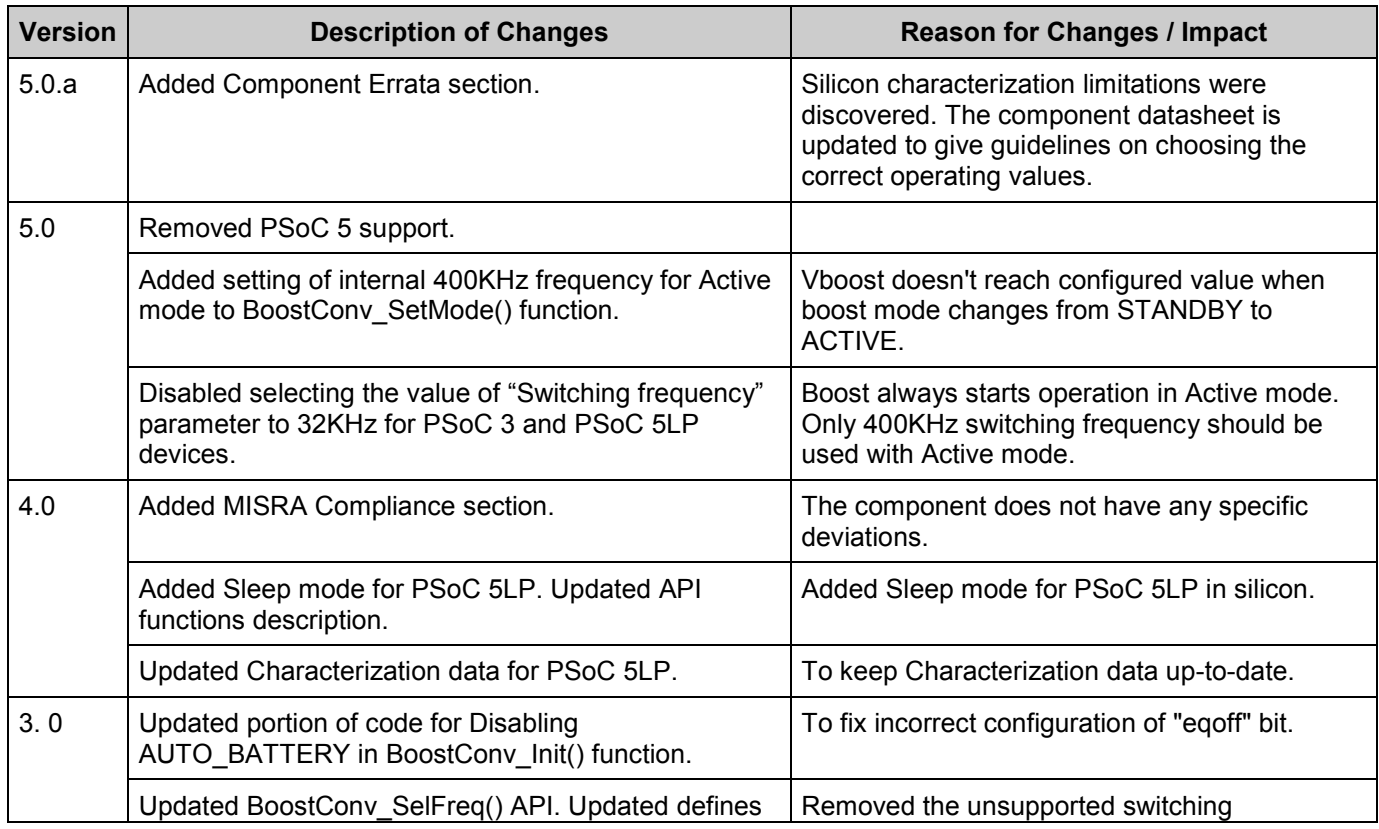

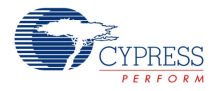

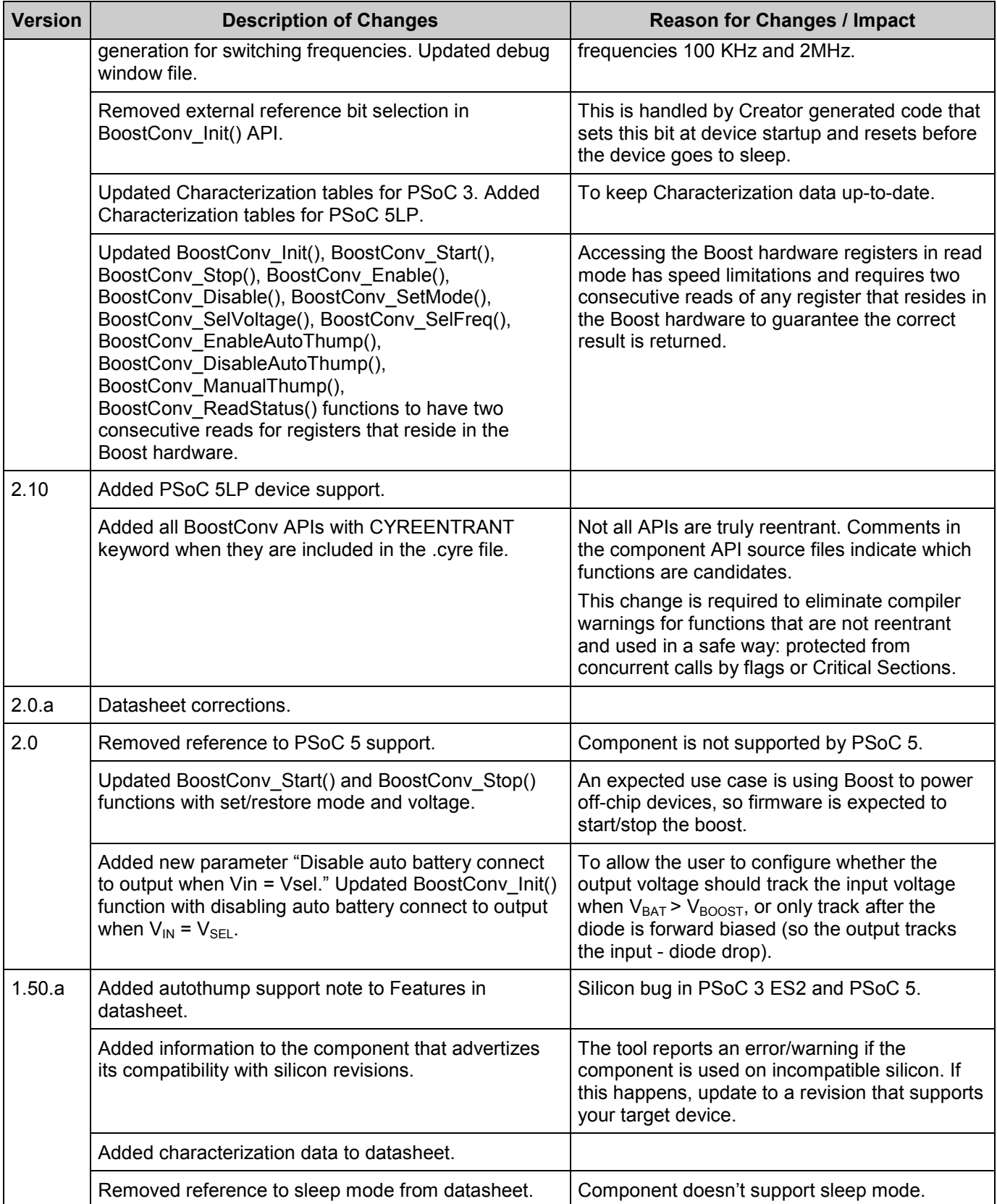

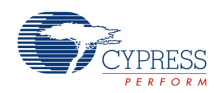

| <b>Version</b> | <b>Description of Changes</b>                                                                                                    | <b>Reason for Changes / Impact</b>                                                                                  |
|----------------|----------------------------------------------------------------------------------------------------|----------------------------------------------------------------------------------------------------|
|                | Minor datasheet edits and updates.                                                                                                    |                                                                                                    |
| 1.50           | Added support of PSoC 3 Production silicon. Three<br>API functions have been added:<br>void BoostConv_EnableInt(void);<br>void BoostConv DisableInt(void);<br>uint8 BoostConv ReadIntStatus(void); | Boost Converter supports generation of<br>undervoltage signal.                                                      |
|                | API function has been added:<br>void BoostConv SelExtClk(uint8);                                                                                                    | To support selection of external switching clock<br>sources of Boost Converter: ILO or ECO.                         |
|                | Added BoostConv Init() function.                                                                                                    | To comply with corporate standard and provide<br>an API to initialize/restore the component<br>without starting it. |

<sup>©</sup> Cypress Semiconductor Corporation, 2015. The information contained herein is subject to change without notice. Cypress Semiconductor Corporation assumes no responsibility for the use of any circuitry other than circuitry embodied in a Cypress product. Nor does it convey or imply any license under patent or other rights. Cypress products are not warranted nor intended to be used for medical, life support, life saving, critical control or safety applications, unless pursuant to an express written agreement with Cypress. Furthermore, Cypress does not authorize its products for<br>use as critical compon support systems application implies that the manufacturer assumes all risk of such use and in doing so indemnifies Cypress against all charges.

PSoC® Creator™, Programmable System-on-Chip™, and PSoC Express™ are trademarks and PSoC® is a registered trademark of Cypress Semiconductor Corp. All other trademarks or registered trademarks referenced herein are property of the respective corporations.

Any Source Code (software and/or firmware) is owned by Cypress Semiconductor Corporation (Cypress) and is protected by and subject to worldwide patent protection (United States and<br>foreign), United States copyright laws an specified above is prohibited without the express written permission of Cypress.

Disclaimer: CYPRESS MAKES NO WARRANTY OF ANY KIND, EXPRESS OR IMPLIED, WITH REGARD TO THIS MATERIAL, INCLUDING, BUT NOT LIMITED TO, THE IMPLIED WARRANTIES OF MERCHANTABILITY AND FITNESS FOR A PARTICULAR PURPOSE. Cypress reserves the right to make changes without further notice to the materials described herein.<br>Cypress does not assume any lability arising out of t implies that the manufacturer assumes all risk of such use and in doing so indemnifies Cypress against all charges.

Use may be limited by and subject to the applicable Cypress software license agreement.

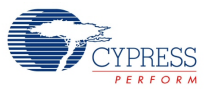